نموذج وصف المقرر تطبيقات في الحاسوب3

.1 اسم المقرر : تطبيقات في الحاسوب 3 .2 رمز المقرر: COMA301 .3 الفصل / السنة: الفصل الدراسي الثاني/ المرحلة الثالثة / -2023 2024 .4 تاريخ إعداد هذا الوصف: 1/4/2024 .5 أشكال الحضور المتاحة : مدمج ) حضوري + الكتروني( 6. صدد الساعات الدراسية (الكلي)/ عدد الوحدات (الكلي): 45 ساعات عملي / 1.5 وحدة 7. اسم مسؤول المقرر الدراسي ( اذا اكثر من اسم يذكر) محمد معاذ عبد الغني .8 اهداف المقرر تمكين الطالب من التعرف على البرنامج اإلحصائي **SPSS** وتطبيقاته في التجارب الزراعية. -2 تمكين الطالب من معرفة و فهم البرامج بلغة **SPSS** وتطبيق الخطوات واالجراءات المتبعة الستخدام البرنامج االحصائي **SPSS** في التحليالت الخاصة بالتجارب الزراعية. -3 تمكين الطالب من كتابة برامج بلغة **SPSS** للتجارب الزراعية والعلمية المختلفة. -4 اكساب الطالب مهارات التعامل مع أنواع البيانات عند كتابة البرامج بلغة **SPSS** . -5 تمكين الطالب من تصحيح األخطاء القواعدية واللغوية التي تظهر عند تنفيذ البرامج المكتوبة بلغة **SPSS** . تمكين الطالب من قراءة النتائج والمخرجات من تنفيذ البرامج المكتوبة بلغة **SPSS** وفهمها وتفسيرها. .9 استراتيجيات التعليم والتعلم

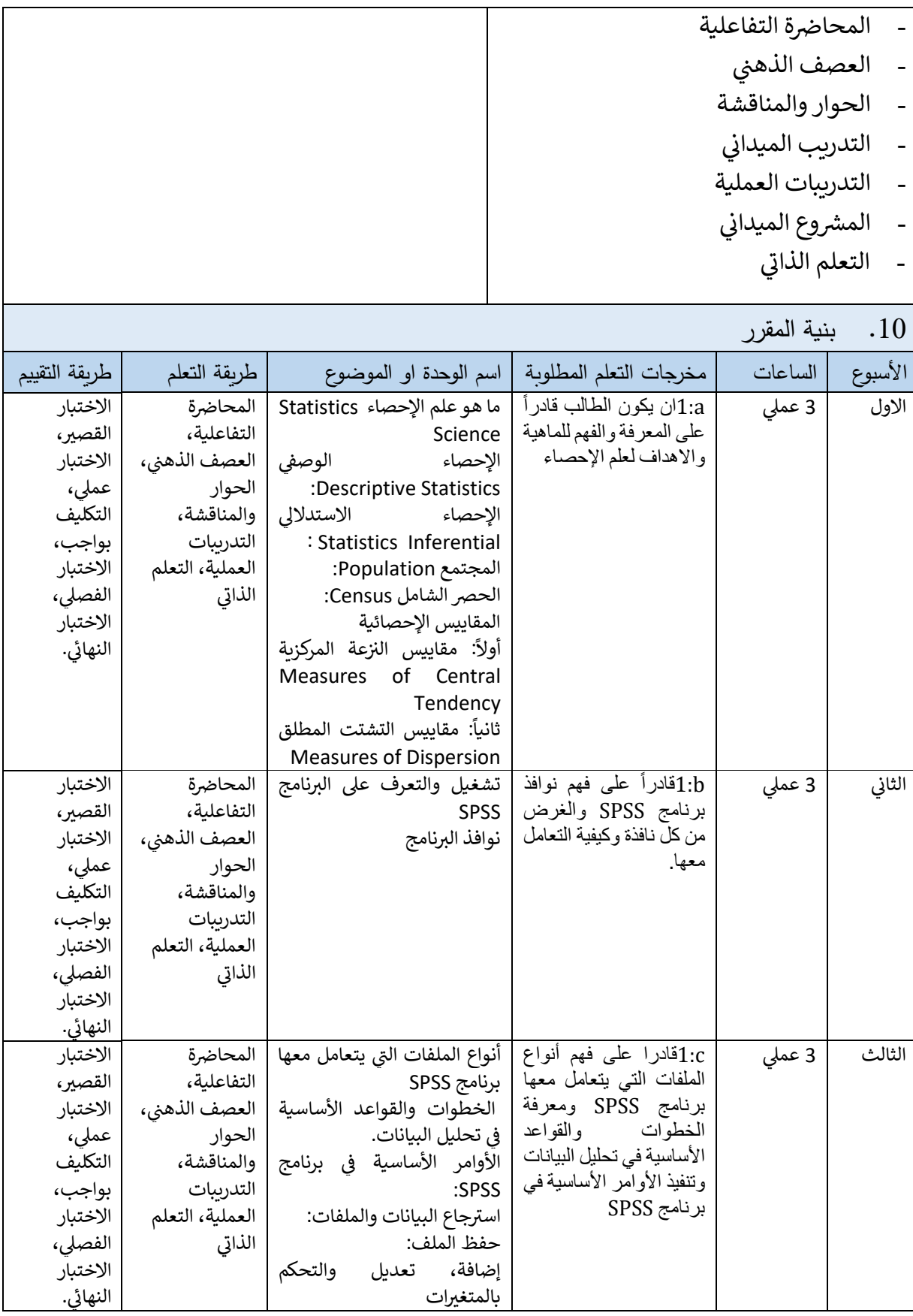

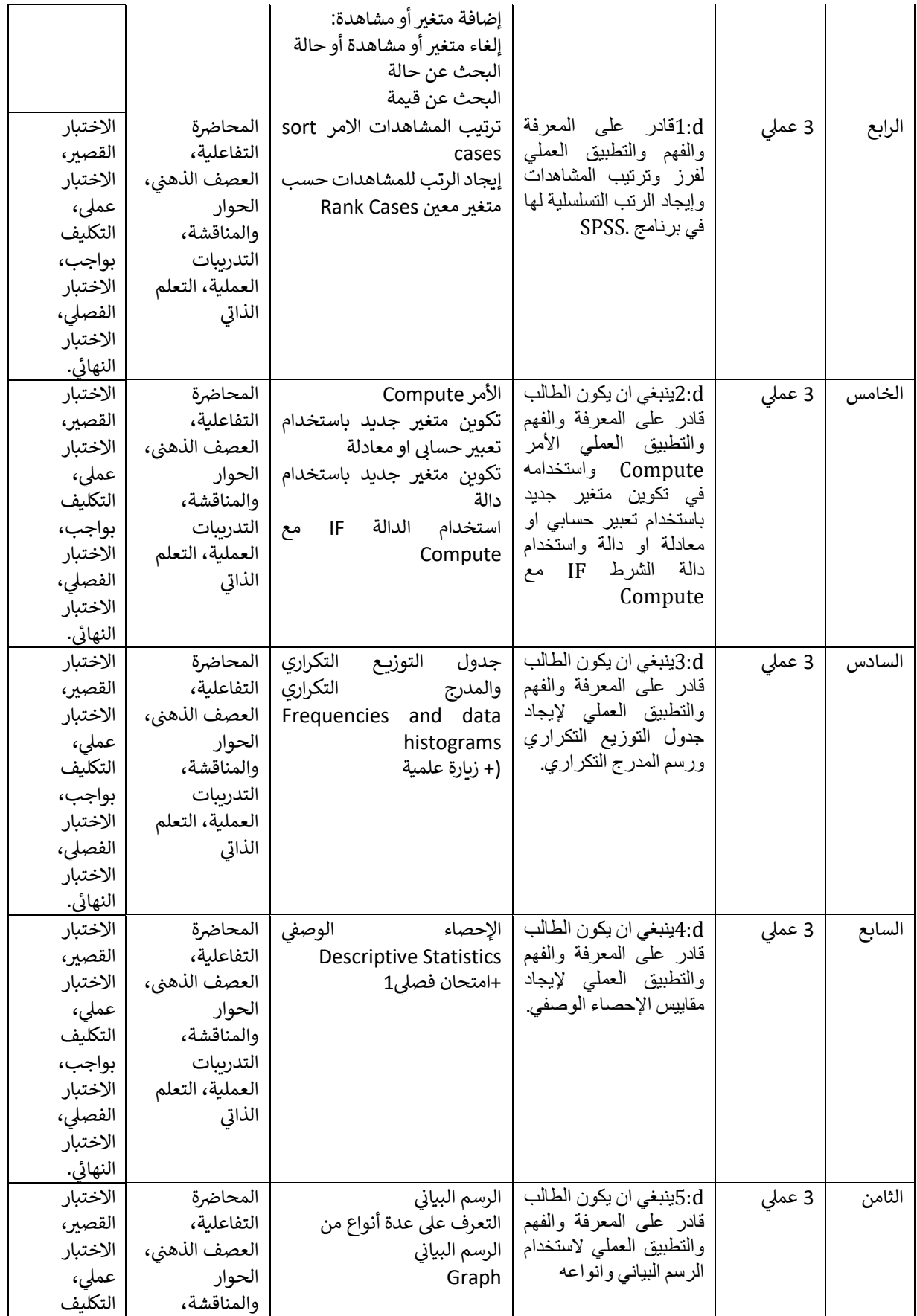

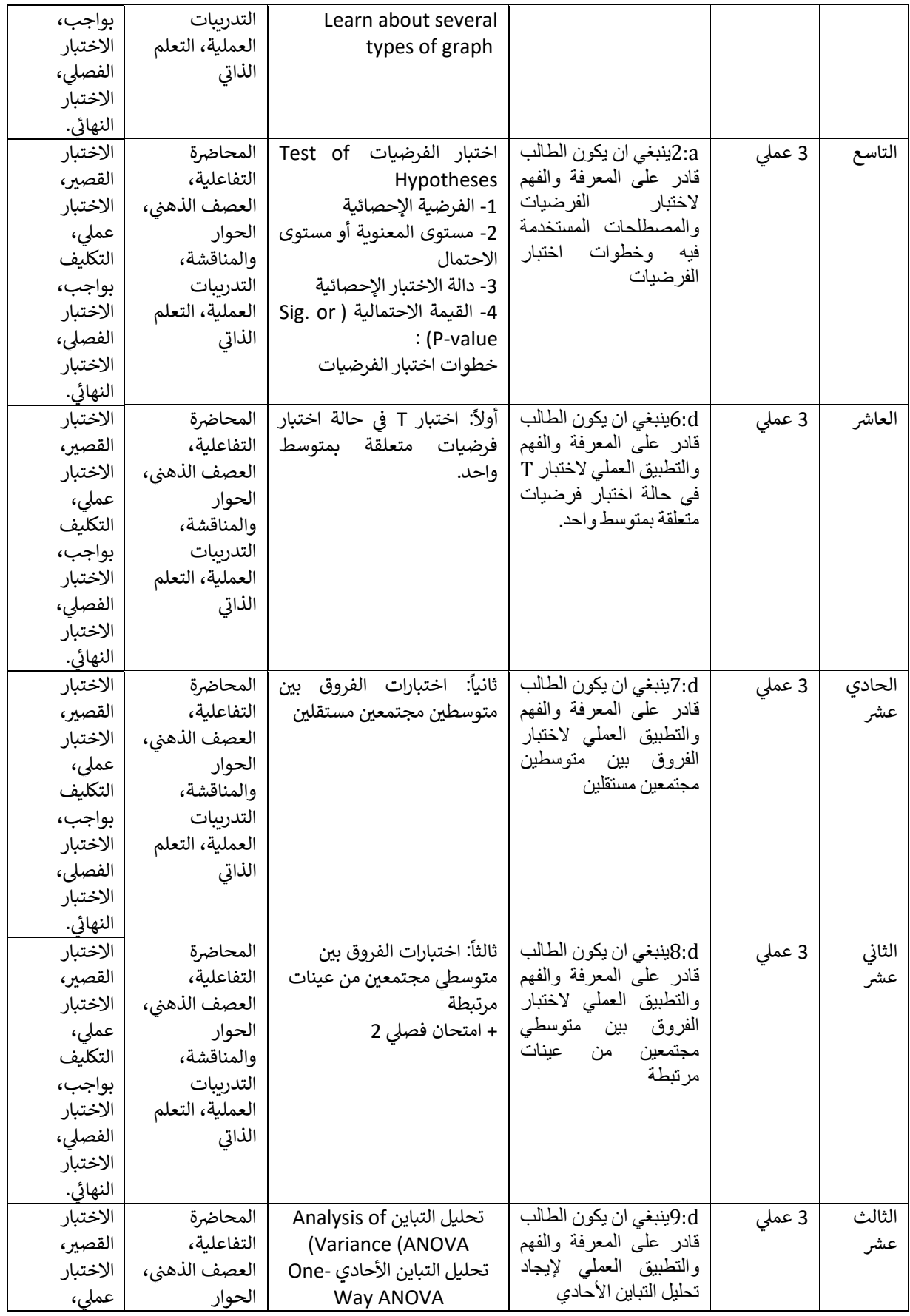

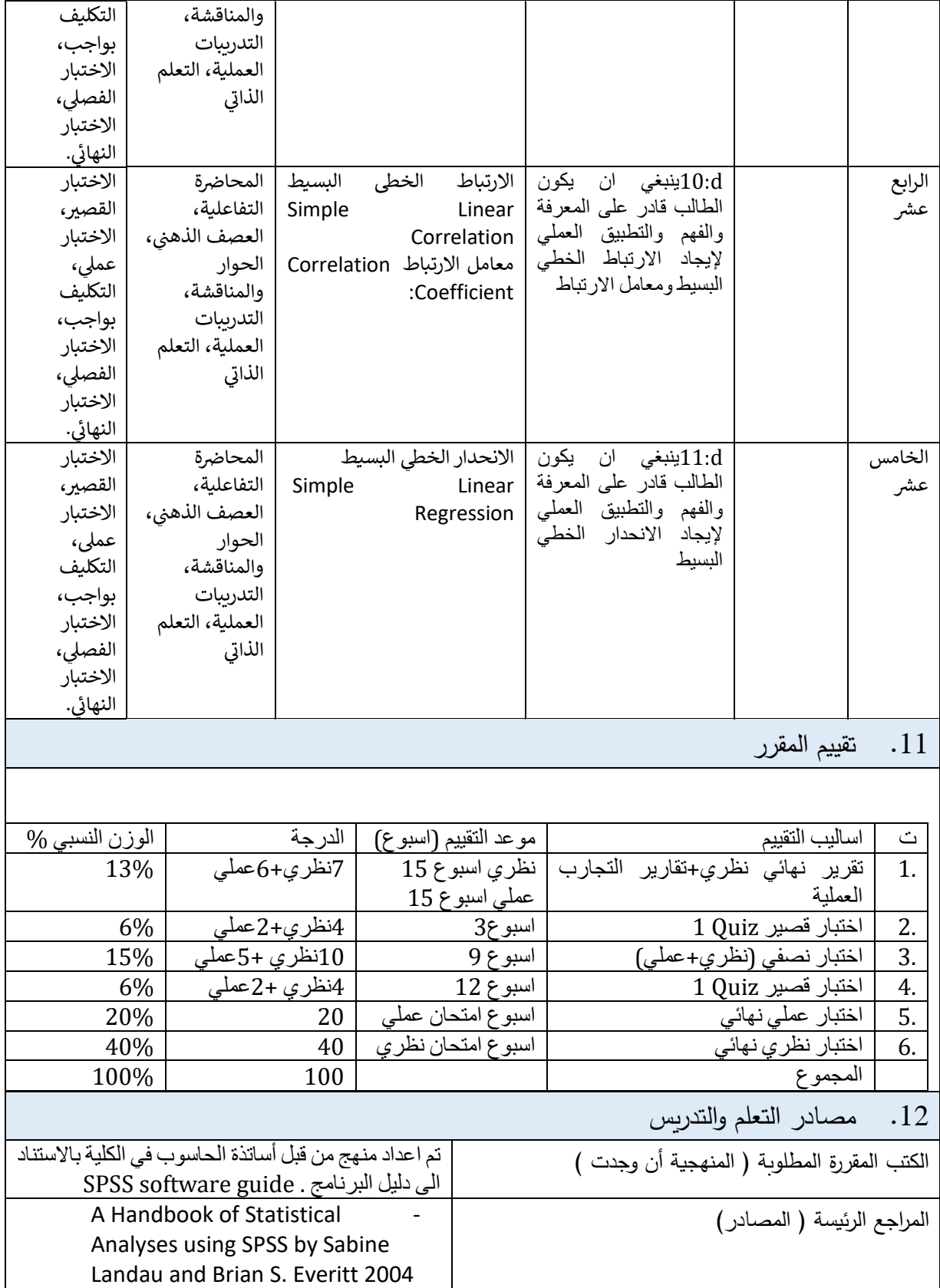

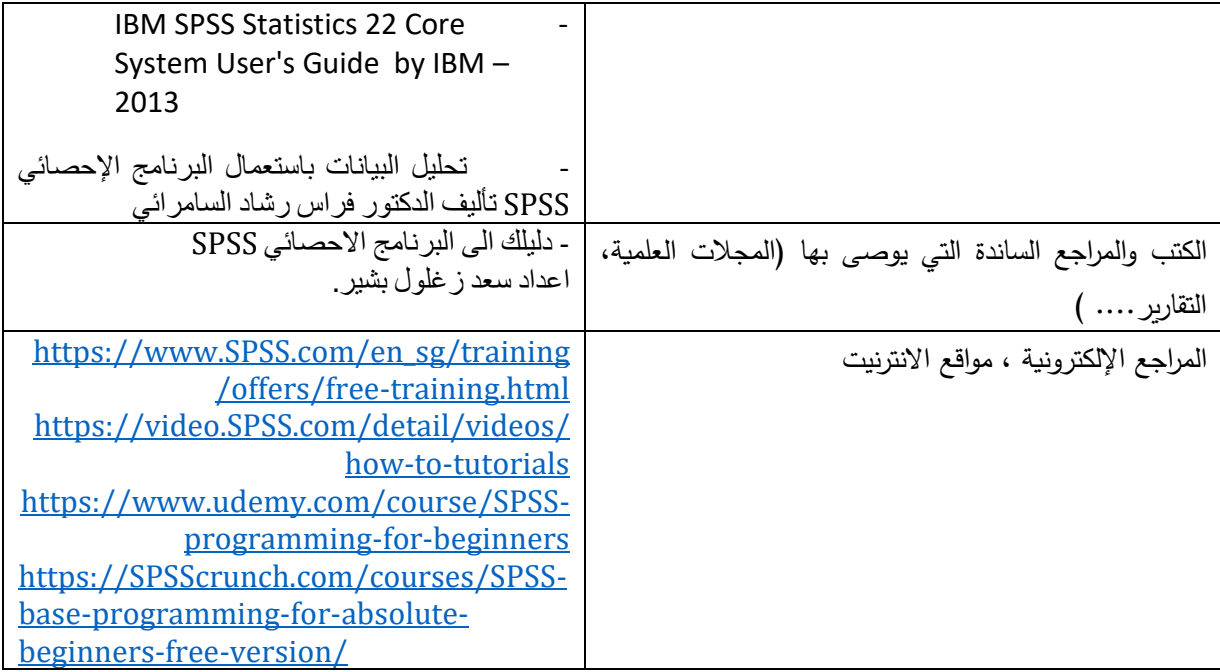

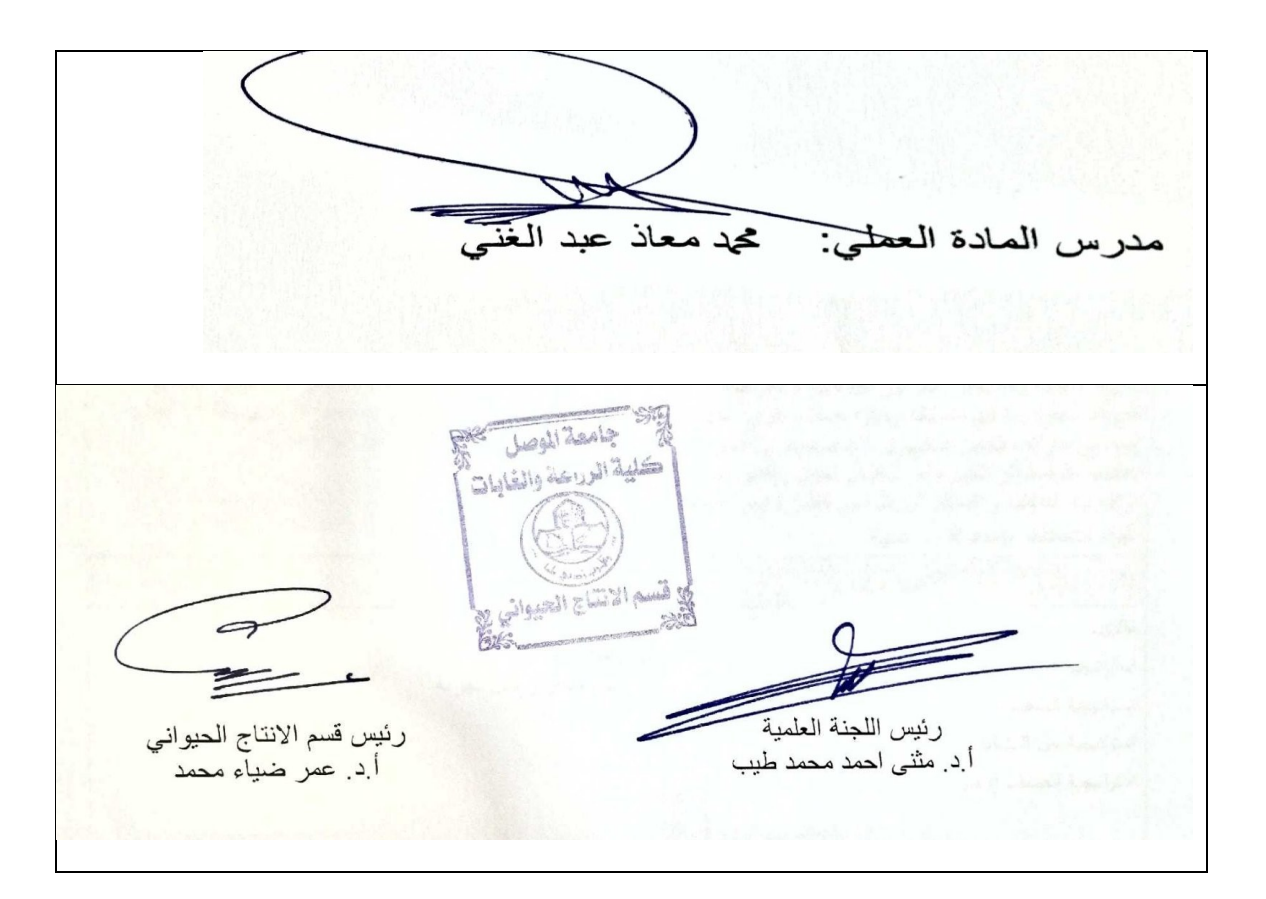